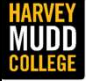

### Lecture 05: Smith Charts

Matthew Spencer Harvey Mudd College UTE 05: Smith Charts<br>
Matthew Spencer<br>
Harvey Mudd College<br>E157 – Radio Frequency Circuit Design<br>
E157 – Radio Frequency Circuit Design

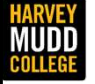

# Generalized Reflection Coefficient Neralized Reflection<br>
Coefficient<br>
Matthew Spencer<br>
Harvey Mudd College<br>E157 – Radio Frequency Circuit Design

Matthew Spencer Harvey Mudd College

In this video we're going to find the reflection coefficient of a new load, which is a finite transmission line terminated in Zl

2

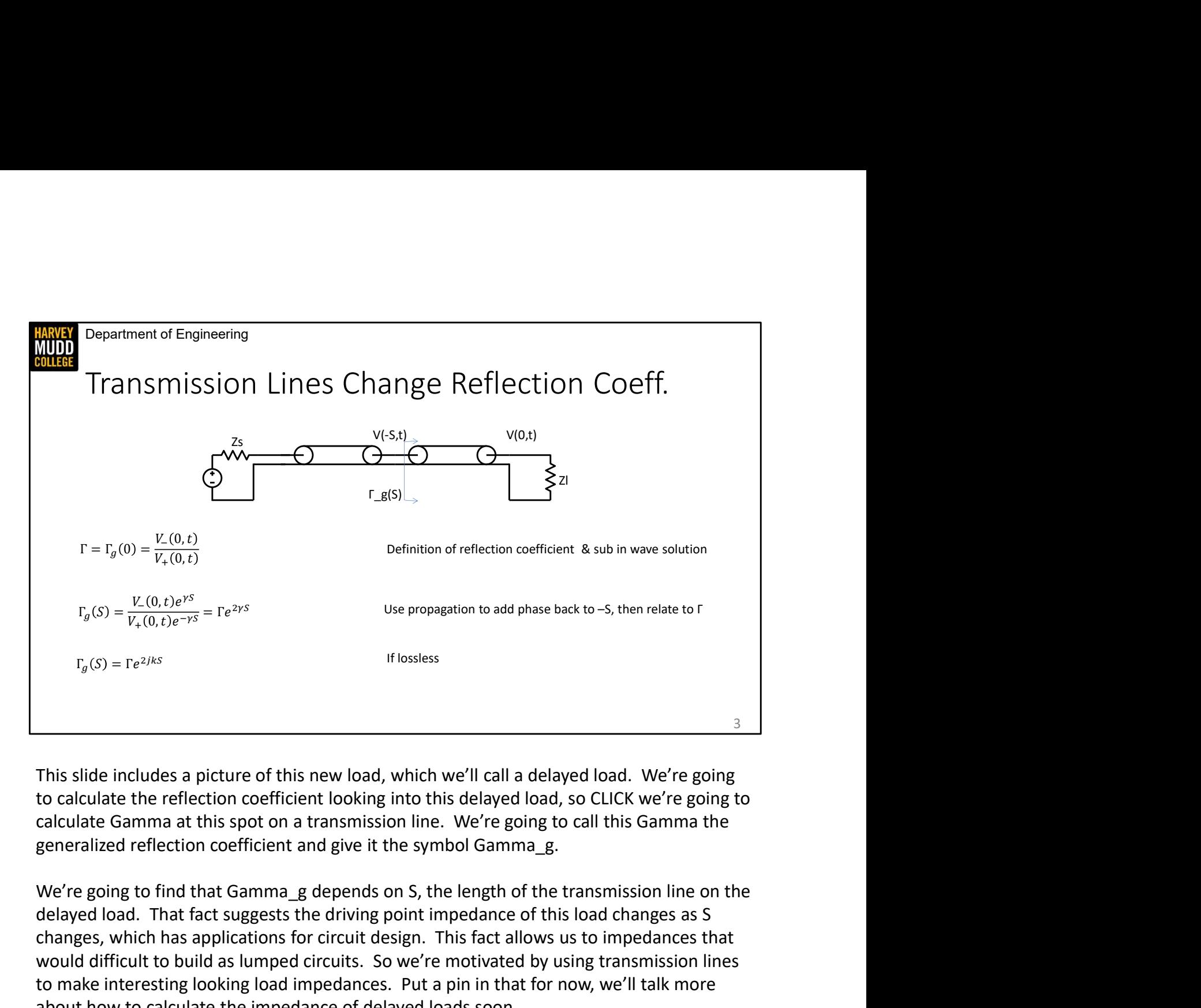

This slide includes a picture of this new load, which we'll call a delayed load. We're going to calculate the reflection coefficient looking into this delayed load, so CLICK we're going to calculate Gamma at this spot on a transmission line. We're going to call this Gamma the generalized reflection coefficient and give it the symbol Gamma\_g.

delayed load. That fact suggests the driving point impedance of this load changes as S changes, which has applications for circuit design. This fact allows us to impedances that would difficult to build as lumped circuits. So we're motivated by using transmission lines to make interesting looking load impedances. Put a pin in that for now, we'll talk more about how to calculate the impedance of delayed loads soon. In this slide includes a picture of this new load, which we'll call a delayed load. We're going to calculate the reflection coefficient looking into this delayed load, so CLICK we're going to calculate Gamma at this spot This slide includes a picture of this new load, which we'll call a delayed load. We're going<br>to calculate the reflection coefficient looking into this delayed load, so CLICK we're going to<br>calculate Gamma at this spot on This slide includes a picture of this new load, which we'll call a delayed load. We're going to calculate the reflection coefficient looking into this delayed load, so CLICK we're going to calculate Gamma at this spot on a

S,t) , but using that as the starting point for our derivation will lead us in circles because we signals we used to find Gamma backwards along the transmission line.

CLICK We've started that strategy here by remembering the definition of Gamma. There are two equations on this line, and the first on is just pointing out the cute fact that regular old Gamma is the generalized Gamma with a zero-length transmission line. The second relation reminds us that Gamma is the ratio of the left-travelling wave to the right-travelling wave at the termination.

CLICK We can then make a quick leap to a formula for the generalized reflection coefficient. We know that the voltage at location S is going to be given by scaling our voltage at zero by e to the propagation constant. The right-travelling wave loses phase when we travel backwards by S, while the left-travelling wave gains phase travelling backward, so the propagation constant has different signs on the top and bottom of this expression. We get the final old Gamma is the generalized Gamma with a zero-length transmission line. The second<br>relation reminds us that Gamma is the ratio of the left-travelling wave to the right-travelling<br>wave at the termination.<br>LLICK We can then appears in this equation, and it's still equal to Gamma. Second, the phases of the two exponentials add together to double the propagation constant. old Gamma is the generalized Gamma with a zero-length transmission line. The second<br>relation reminds us that Gamma is the ratio of the left-travelling wave to the right-travelling<br>wave at the termination.<br>CLICK We can then

CLICK We'll be looking at lossless lines a lot of the time, and if we do that gamma is equal to j Gamma. You might recognize this expression: a similar term appeared when we were deriving our voltage standing wave pattern. That's because the changes in impedance we see looking into a generalized load are caused by voltage standing wave patterns. We'll explore that very soon.

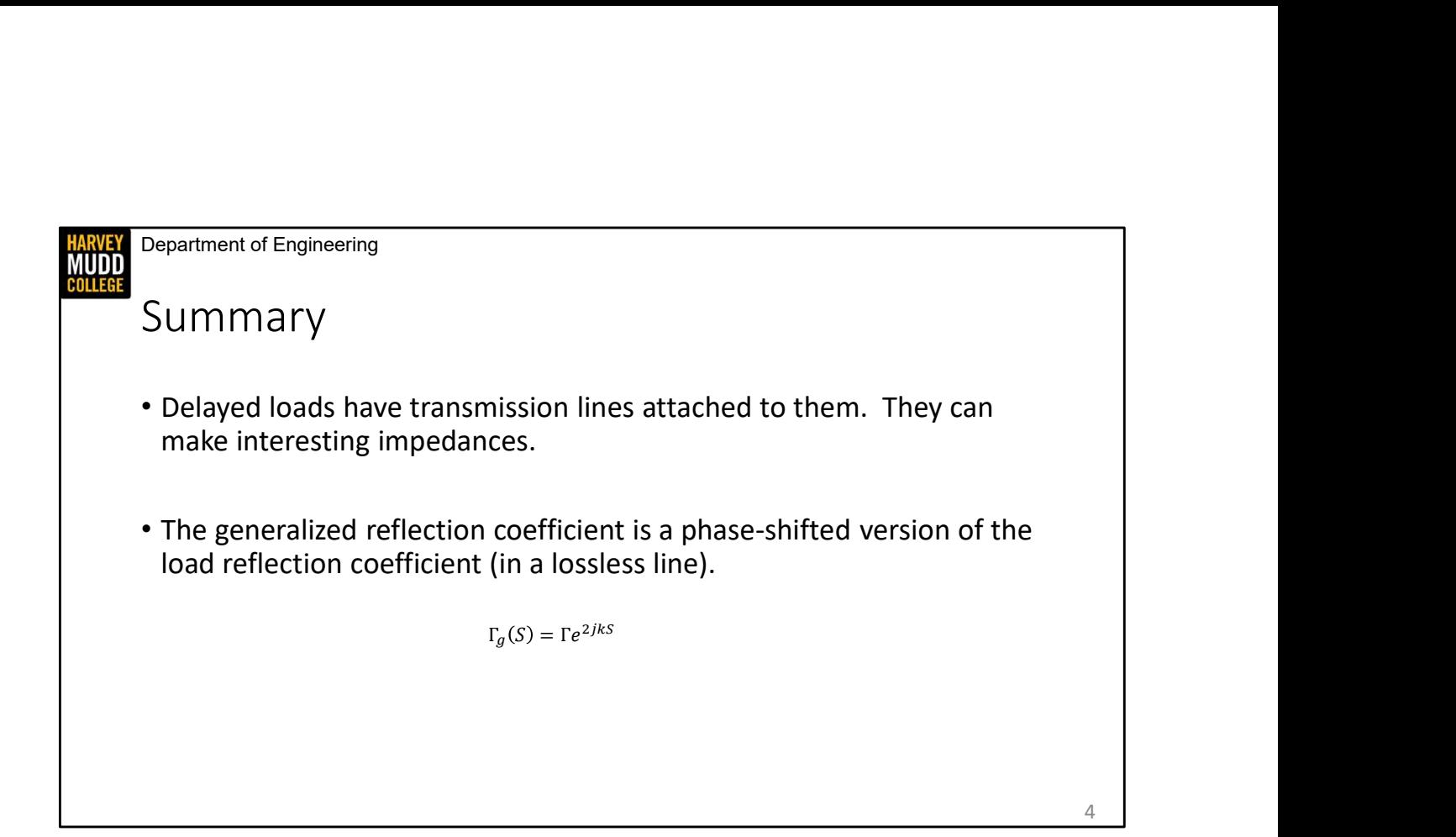

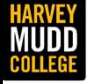

# Driving Point Impedance Transforms for Sinusoids ng Point Impedance<br>
Sforms for Sinusoids<br>
Matthew Spencer<br>
Harvey Mudd College<br>
E157 – Radio Frequency Circuit Design

Matthew Spencer Harvey Mudd College

In this video we're going to try to figure out how the driving point impedance of transmission lines changes when we add different lengths of transmission line to a load.

5

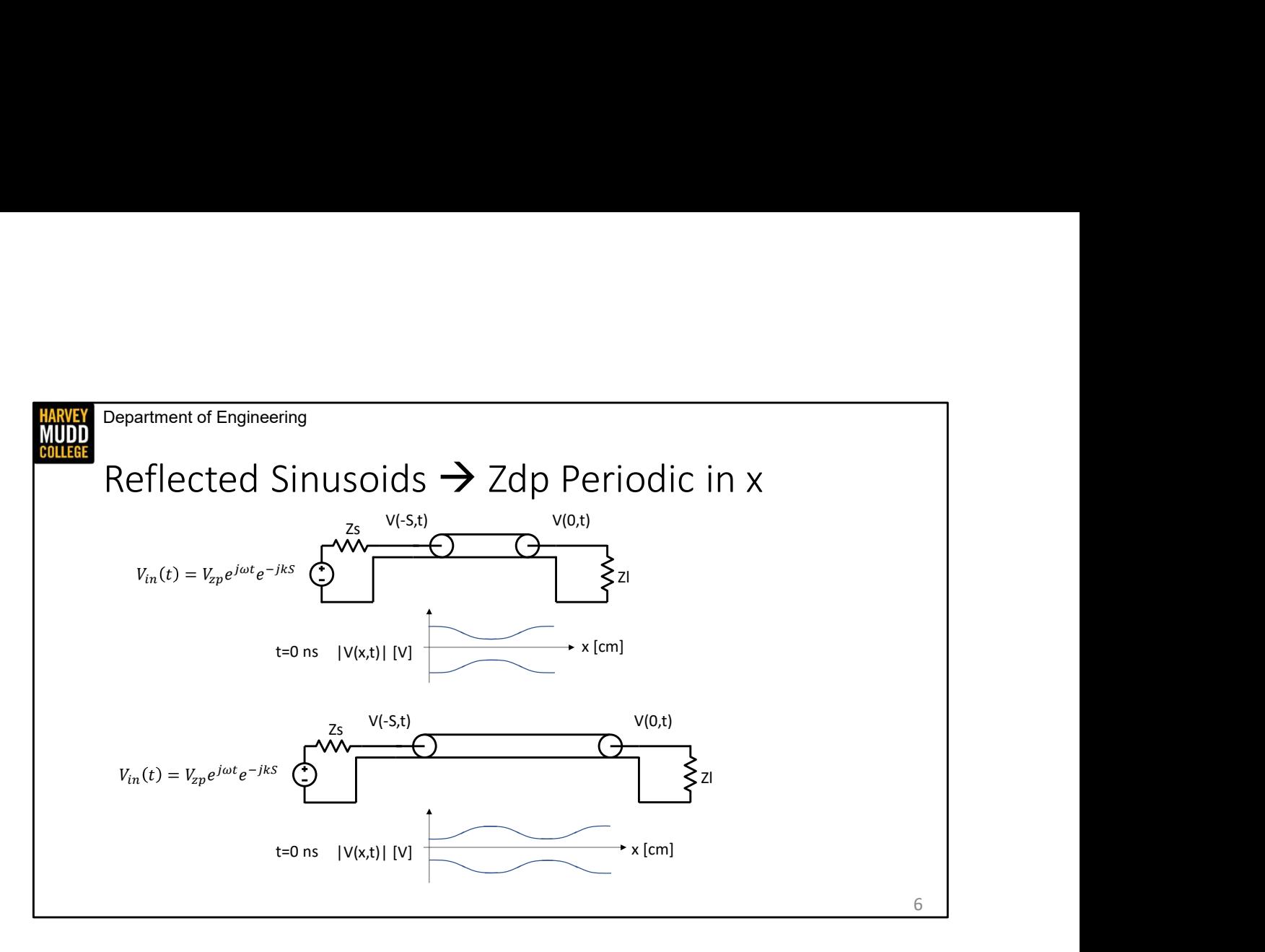

We've already looked at how the reflection coefficient changes when we add transmission lines to a load, and this video is tightly related to that idea. Here we're looking at how impedance changes with lengths of transmission line, which is what causes our generalized Gamma to change as we add lengths of a transmission line to a load.

The voltage standing wave pattern is what causes of changes in impedance with transmission line length. I've drawn two transmission lines with standing wave patterns on them to show that. The driving point impedance is set by the ratio of V(-S,t)/I(-S,t) on this line, which is equivalent to saying that the driving point impedance is the impedance such that the voltage divider Zdp/(Zs+Zsp) results in the voltage at V(-S,t). That second Edins | Viktl| M<br>
t=0 ns | Viktl| M<br>
t=0 ns | Viktl| M<br>
We've already looked at how the reflection coefficient changes when we add transmission<br>
lines to a load, and this video is tightly related to that idea. Here we're because we know the amplitude of waves is going to be set by the voltage standing wave Each view already looked at how the reflection coefficient changes when we add transmission<br>lines to a load, and this video is tightly related to that idea. Here we're looking at how<br>impedance changes with lengths of tran We've already looked at how the reflection coefficient changes when we add transmission<br>lines to a load, and this video is tightly related to that idea. Here we're looking at how<br>impedance changes with lengths of transmis We've already looked at how the reflection coefficient changes when we add transmission<br>lines to a load, and this video is tightly related to that idea. Here we're looking at how<br>impedance changes with lengths of transmis lines to a load, and this video is tightly related to that idea. Here we're looking at how<br>impedance changes with lengths of transmission line, which is what causes our generalized<br>Gamma to change as we add lengths of a tr impedance changes with lengths of transmission line, which is what causes our generalized Gamma to change as we add lengths of a transmission line to a load.<br>The voltage standing wave pattern is what causes of changes in i

function of the length of the transmission line. You can see a suggestion of that on this small. If the line length were somewhere between these two, you would tap into a

different spot in the standing wave pattern, which would require a different Zdp. Or if the different spot in the standing wave pattern, which would require a different Zdp. Or if the<br>lines were exactly one wavelength longer you'd be tapping into the same spot in the pattern,<br>implying the same Zdp.<br>That's a littl implying the same Zdp.

That's a little complicated, but there's a silver lining. Even though the standing wave pattern different spot in the standing wave pattern, which would require a different Zdp. Or if the<br>lines were exactly one wavelength longer you'd be tapping into the same spot in the pattern,<br>implying the same Zdp.<br>That's a littl change with time. Also, though these pictures are great, we need a mathematical model to let us do more interesting calculations.

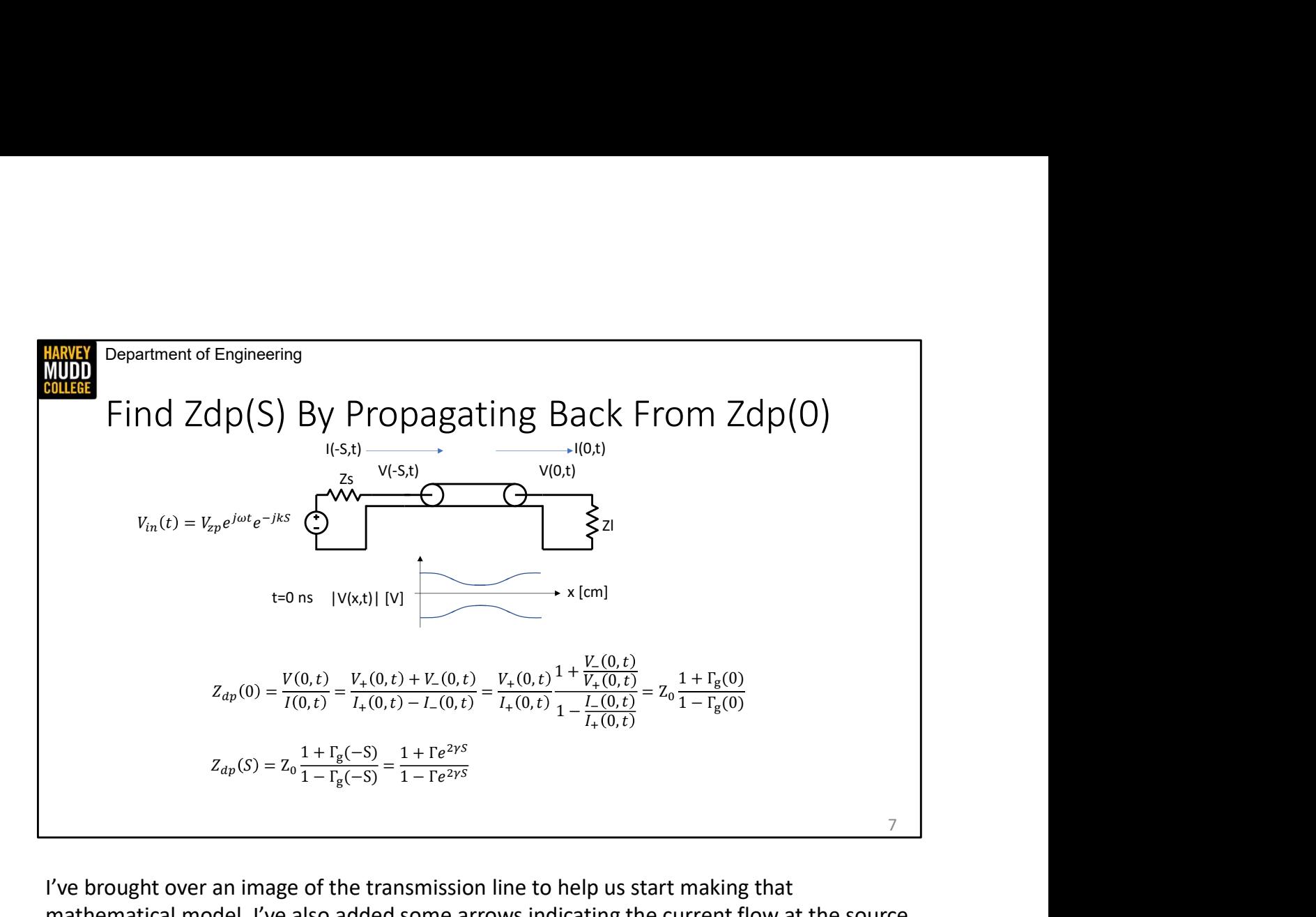

I've brought over an image of the transmission line to help us start making that mathematical model. I've also added some arrows indicating the current flow at the source and the load.

We know that Zdp(S) is given by V(-S,t)/I(-S,t), but that's a tough place to start this calculation because we don't know the voltage and current at -S. Instead we're going to use the same approach we used on the generalized reflection coefficient: we'll calculate the voltage and current at the load, and then propagate those back to the driver to find the ratio there.

CLICK our first set of equations is all about rearranging the voltage and current at the load.  $Z_{ap}(S) = Z_0 \frac{1 + \Gamma_0(-S)}{1 - \Gamma_0(-S)} = \frac{1 + \Gamma e^{2\gamma S}}{1 - \Gamma e^{2\gamma S}}$ <br>
T've brought over an image of the transmission line to help us start making that<br>
mathematical model. I've also added some arrows indicating the current flow right travelling waves. We can factor V+ out of the top of the equation and I+ out of the bottom, to get the equation in some handy forms. The V+ over I+ ratio in front becomes <sup>7</sup><br>
T've brought over an image of the transmission line to help us start making that<br>
mathematical model. I've also added some arrows indicating the current flow at the source<br>
and the load.<br>
We know that Zdp(S) is given which I've chosen to write as the generalized reflection coefficient at zero. mathematical model. I've also added some arrows indicating the current flow at the source<br>and the load.<br>We know that Zdp[S] is given by V(-5,t)/(-5,t), but that's a tough place to start this<br>calculation because we don't kn and the load.<br>We know that Zdp(S) is given by V(-S,t)/((-S,t), but that's a tough place to start this<br>calculation because we don't know the voltage and current at -S. Instead we're going to<br>use the same approach we used on

second set of equations and wind up with a tidy looking expression for Zdp.

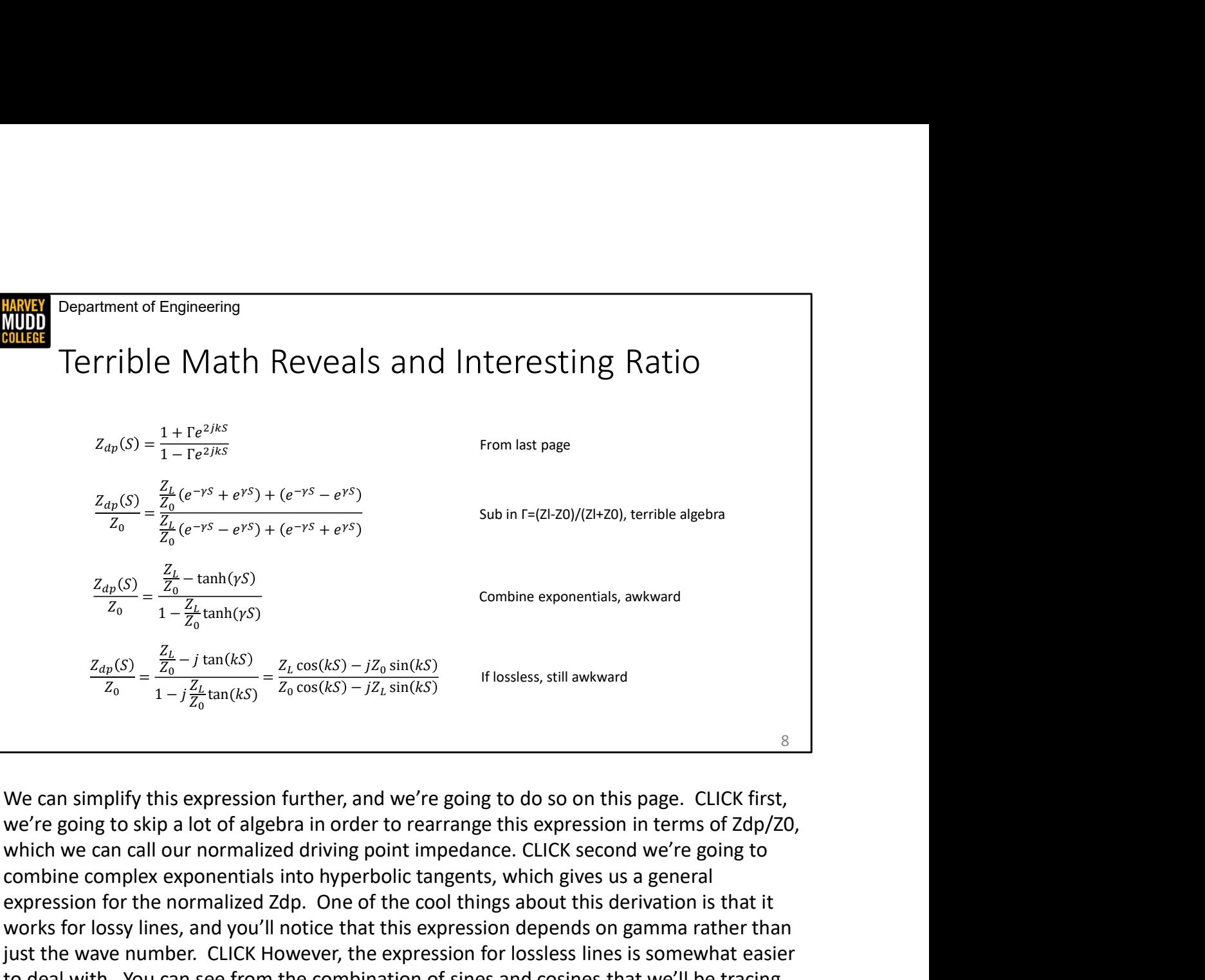

We can simplify this expression further, and we're going to do so on this page. CLICK first, we're going to skip a lot of algebra in order to rearrange this expression in terms of Zdp/Z0, combine complex exponentials into hyperbolic tangents, which gives us a general expression for the normalized Zdp. One of the cool things about this derivation is that it works for lossy lines, and you'll notice that this expression depends on gamma rather than just the wave number. CLICK However, the expression for lossless lines is somewhat easier to deal with. You can see from the combination of sines and cosines that we'll be tracing  $\frac{Z_{ap}(S)}{Z_0} = \frac{\frac{Z_a}{Z_0} - \tanh(yS)}{1 - \frac{Z_t}{Z_0} \tanh(yS)}$  Combine exponentials, awkward<br>  $\frac{Z_{ap}(S)}{Z_0} = \frac{\frac{Z_i}{Z_0} - j \tan(kS)}{1 - i \frac{Z_t}{Z_0} \tan(kS)} = \frac{Z_L \cos(kS) - jZ_0 \sin(kS)}{2 \pi \cos(kS) - jZ_1 \sin(kS)}$  If lossless, still awkward<br>
We can sim

**MUDD** 

Department of Engineering<br>This Formula Has Interesting Implications<br> $\frac{z_{ap}(S)}{z_o} = \frac{\frac{Z_t}{Z_o} - j \tan(kS)}{1 - j \frac{Z_t}{Z_o} \tan(kS)}$ **• Department of Engineering**<br> **This Formula Has Interesting Implications**<br>  $\frac{z_{\text{up}}(S)}{z_0} = \frac{\frac{Z}{Z_0} - j \tan(kS)}{1 - j\frac{Z}{Z_0} \tan(kS)}$ <br>
• ZI=Z0 means Zdp is always Z0, independent of S.<br>
• ¼ wavelength on the line means Department of Engineering<br>
This Formula Has Interesting Implications<br>  $\frac{Z_{dp}(S)}{Z_0} = \frac{\frac{Z_t}{Z_0} - j \tan(kS)}{1 - j \frac{Z_t}{Z_0} \tan(kS)}$ <br>
• ZI=Z0 means Zdp is always Z0, independent of S.<br>
• ¼ wavelength on the line means kS= π/2 → teresting Implications<br>  $\frac{z_{L} - j \tan(kS)}{z_{L}^2 - j \frac{z_{L}}{z_{0}} \tan(kS)}$ teresting Implications<br>  $\frac{\frac{Z_L}{Z_0}-j\tan(kS)}{1-j\frac{Z_L}{Z_0}\tan(kS)}$ 

$$
\frac{Z_{dp}(S)}{Z_0} = \frac{\frac{Z_L}{Z_0} - j \tan(kS)}{1 - j \frac{Z_L}{Z_0} \tan(kS)}
$$

- 
- 
- 

This formula has some wild implications. The first, and most commonly used, is that matched loads always have a driving point impedance of Z0, regardless of what S is. This is  $\frac{Z_0(S)}{Z_0} = \frac{\frac{Z_1}{Z_0} - j \tan(kS)}{1 - j \frac{Z_1}{Z_0} \tan(kS)}$ <br>
• Zl=20 means Zdp is always Z0, independent of S.<br>
• ¼ wavelength on the line means kS= π/2 → inverse impedance?<br>
• ½ wavelength on the line means kS= π → tan is affect your performance. RF systems are often designed to be matched loads in order to take advantage of this.

• Zl=Z0 means Zdp is always Z0, independent of S.<br>• 'Δ wavelength on the line means  $kS = \pi/2 \rightarrow in$  inverse impedance?<br>• 'Δ' wavelength on the line means  $kS = \pi \rightarrow \tan$  is periodic in  $\pi$ <br>9<br>This formula has some wild implicat • ZI=Z0 means Zdp is always Z0, independent of S.<br>• ¼ wavelength on the line means  $kS = \pi/2 \rightarrow$  inverse impedance?<br>• ½ wavelength on the line means  $kS = \pi \rightarrow \tan$  is periodic in  $\pi$ <br><sup>9</sup><br>This formula has some wild implicatio • Zl=Z0 means Zdp is always Z0, independent of S.<br>• '*X* wavelength on the line means kS=  $\pi/2$  → inverse impedance?<br>• '*X* wavelength on the line means kS=  $\pi$  → tan is periodic in  $\pi$ <br><sup>9</sup><br>This formula has some wild • Zl=Z0 means Zdp is always Z0, independent of S.<br>•  $\%$  wavelength on the line means kS=  $\pi/2 \rightarrow$  inverse impedance?<br>•  $\frac{1}{2}$  wavelength on the line means kS=  $\pi \rightarrow \tan$  is periodic in  $\pi$ <br>This formula has some wild im inductors. Those are all fun party tricks!

Finally, tangent is periodic in pi, so every additional half-wavelength we add to our transmission line gives us the same Zdp.

9

#### Summary

**HARVEY**<br>MUDD<br>COLLEGE

**Department of Engineering**<br>
• Driving point impedance of a line varies periodically as a function of<br>
the length of the line according to a tricky equation:<br>  $\frac{Z_{\text{dep}}(S)}{Z_0} = \frac{\frac{Z_L}{Z_0} - j \tan(kS)}{1 - j \frac{Z_L^2 \tan(kS)}{2}}$ <br>
• the length of the line according to a tricky equation:

$$
\frac{Z_{dp}(S)}{Z_0} = \frac{\frac{Z_L}{Z_0} - j \tan(kS)}{1 - j \frac{Z_L}{Z_0} \tan(kS)}
$$

- The driving point impedance of terminated lines doesn't change with length. **Summary**<br>
• Driving point impedance of a line varies periodically as a function of<br>
the length of the line according to a tricky equation:<br>  $\frac{z_{\text{cp}}(S)}{z_0} = \frac{\frac{Z_c}{Z_0} - j \tan(kS)}{1 - j\frac{Z_0}{Z_0} \tan(kS)}$ <br>
• The driving poin line varies periodically as a function of<br>
mg to a tricky equation:<br>  $\frac{Z_t}{Z_0} - j \tan(kS)$ <br>  $-\frac{Z_t}{Z_0} \tan(kS)$ <br>
of terminated lines doesn't change with 1 line varies periodically as a function of<br>  $\frac{Z_L}{Z_0} - j \tan(kS)$ <br>  $\frac{Z_L}{1 - j\frac{Z_L}{Z_0} \tan(kS)}$ <br>
of terminated lines doesn't change with<br>
transform is canable of making some
- strange impedances.

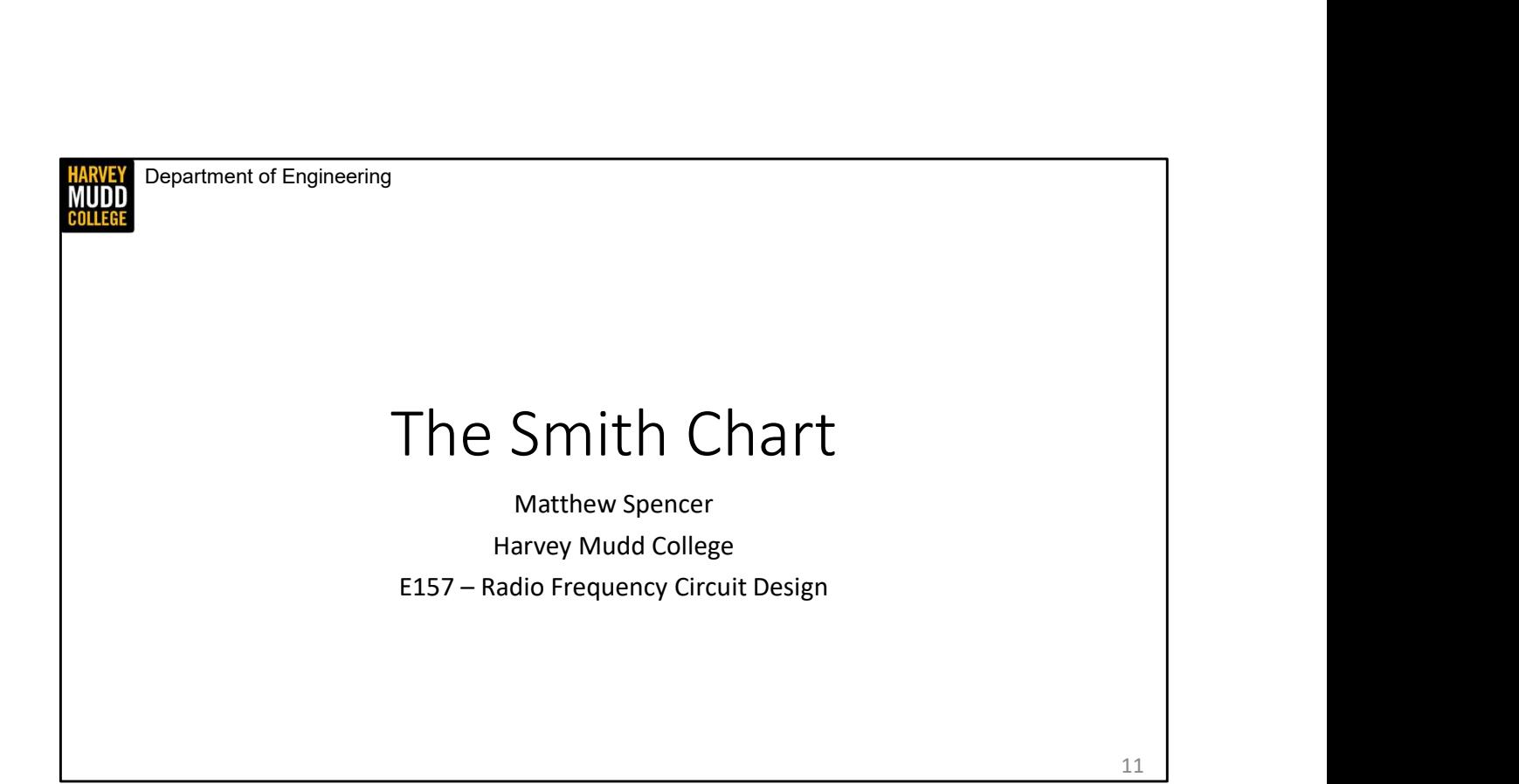

In this video we're going to learn about a graphical tool that helps us relate reflection coefficients, generalized reflection coefficients, load impedances and driving point impedances.

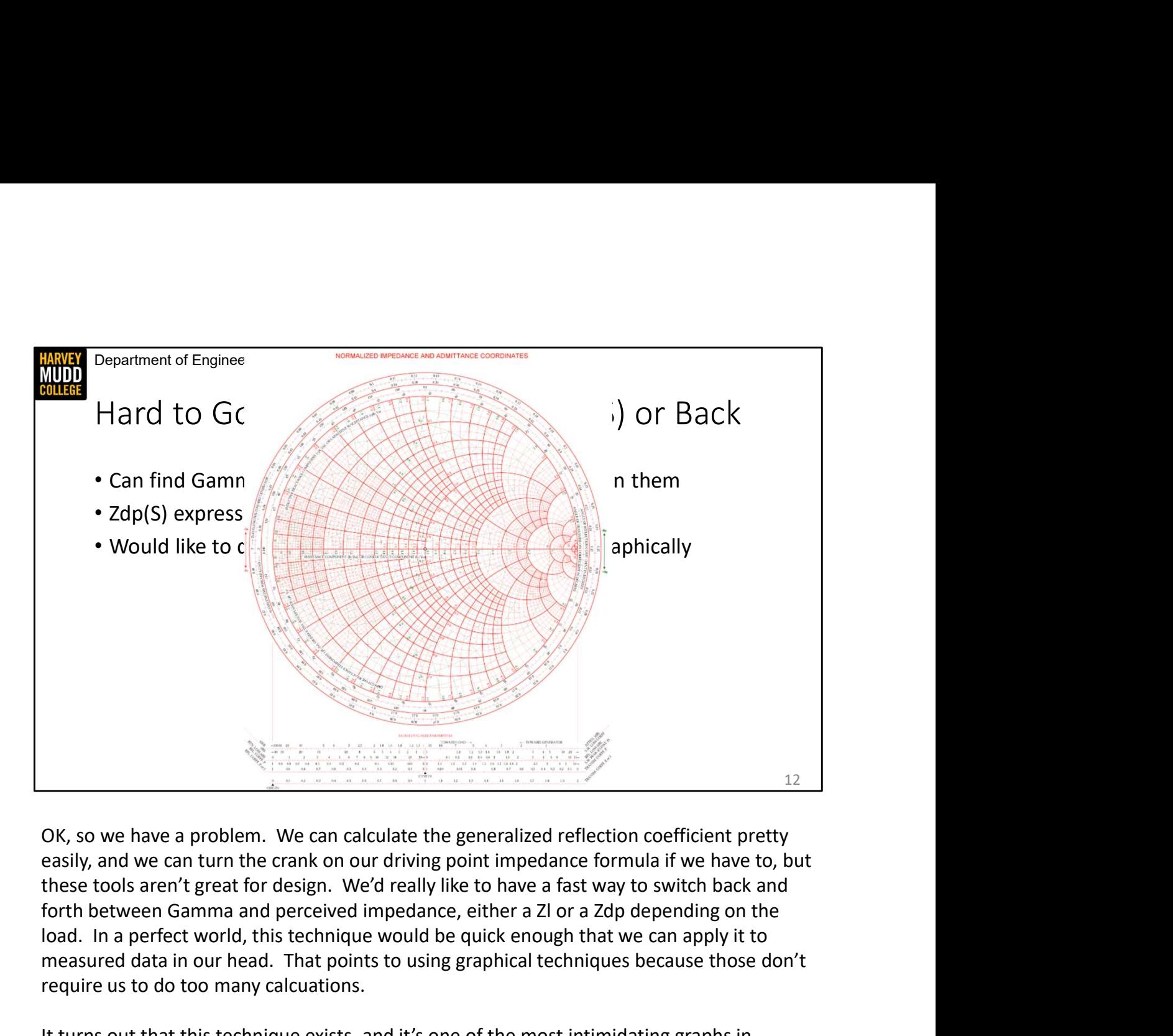

OK, so we have a problem. We can calculate the generalized reflection coefficient pretty easily, and we can turn the crank on our driving point impedance formula if we have to, but these tools aren't great for design. We'd really like to have a fast way to switch back and load. In a perfect world, this technique would be quick enough that we can apply it to measured data in our head. That points to using graphical techniques because those don't require us to do too many calcuations. The method of the state of the method on the completion of the generalized reflection coefficient pretty that these tools aren't great for design. We'd really like to have a fast way to switch back and thoth between Gamma

It turns out that this technique exists, and it's one of the most intimidating graphs in engineering. You might say, "Prof. Spencer, I'm not intimidated by graphs. I've seen it all at this point. Heck, you've already showed me Bode plots." Well feast your eyes on the Smith Chart! CLICK

plane with resistance and reactance coordinates laid on top of it. We'll figure it out in the next few slides.

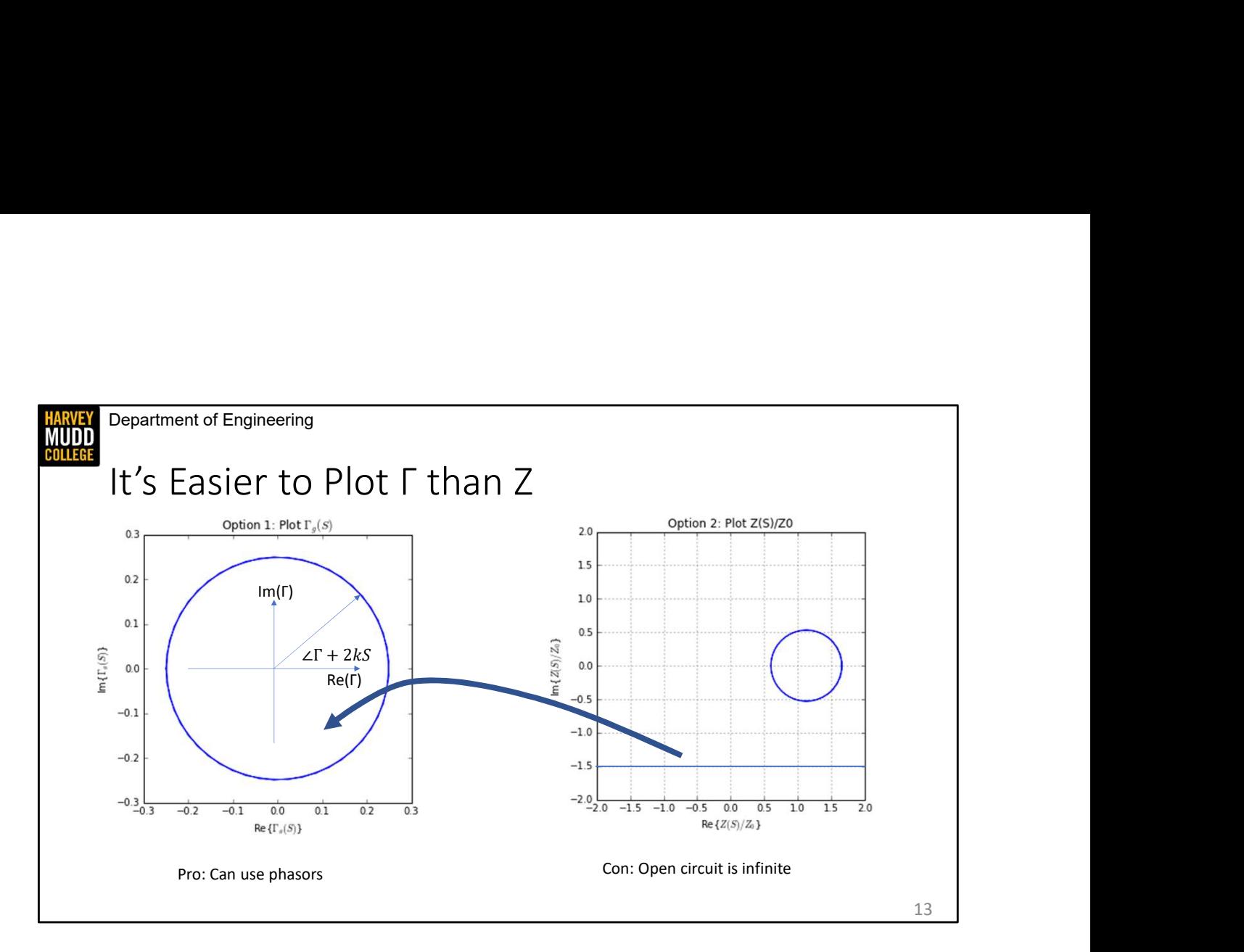

We're going to take a step back to build up to the full Smith Chart. We know we're making a graphical tool to relate Gamma and Z, so the first thing we need to decide is whether we're plotting Gamma or Z. I've plotted both on this page as functions of S to help us make our decision. The main thing to point out is that Gamma\_g(S) describes a circle in the complex plane, it's just a vector rotating around in the Gamma plane, so it becomes a nice phasor. Pro: Can use phasors con: Open circuit is infinite<br>
13<br>
We're going to take a step back to build up to the full Smith Chart. We know we're making<br>
a graphical tool to relate Gamma and Z, so the first thing we need to decid

The plot of Z(S) isn't too badly behaved either, it just turns into a circle somewhere else in the complex plane as S moves around. However, there's a bigger problem with plotting Z: which is that sometimes we use open circuits. So we'd have to figure out how to plot infinite values if we wanted to use a graph of Z

Gamma plane, and indeed that's what the Smith Chart is. In order to switch between Gamma and Z, we're going to take the grid lines on the Z plot and superimpose them on the Gamma plane. So CLICK we need to figure out what this line looks like when we put it on the left graph.

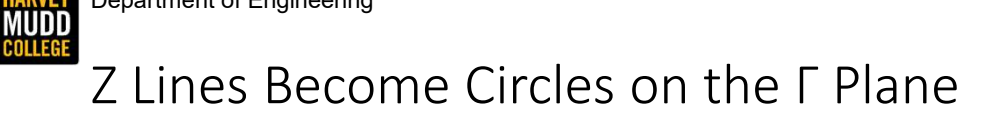

Department of Engineering<br>Z Lines Become Circles on the Γ Plane<br> $r = \frac{z_L - z_0}{z_L - z_0} = \frac{\frac{z_L}{z_0} - 1}{\frac{z_L}{z_0} + 1} = \frac{z_n - 1}{z_n + 1}$  This is a Mobius Transformation. Turns circles to circles. Lines are infinite circles Department of Engineering<br>
Z Lines Become Circles on the Γ Plane<br>  $r = \frac{z_L - z_0}{z_L + z_0} = \frac{\frac{z_L}{z_0} - 1}{\frac{z_L}{z_0} + 1} = \frac{z_n - 1}{z_n + 1}$  This is a Mobius Transformation. Turns circles to circles.<br>
Ref(T) + *j*Im<sub>{T}</sub> =  $\frac{($ artment of Engineering<br>
Lines Become Circles on the Γ Plane<br>  $\frac{z_L - z_0}{z_L + z_0} = \frac{\frac{Z_L}{z_0} - 1}{\frac{Z_L}{z_0} + 1} = \frac{z_n - 1}{\frac{Z_n}{z_0} + 1}$  This is a Mobius Transformation. Turns circles to circles. Lines a<br>  $+ j\text{Im}\{\Gamma\} = \frac{($ Engineering<br>
– Become Circles on the Γ Plane<br>  $\frac{z_L}{z_0} - 1 = \frac{z_n - 1}{z_n + 1}$  This is a Mobius Transformation. Turns circles to circles. Lines are infinite c<br>  $\frac{z_L}{z_0} + 1 = \frac{(R_n + jX_n) - 1}{(R_n + jX_n) + 1}$  Substitute in compl Engineering<br>
Become Circles on the  $\Gamma$  Plane<br>  $\frac{Z_{\lambda}}{Z_{0}-1} = \frac{Z_{n}-1}{Z_{n}+1}$  This is a Mobius Transformation. Turns circles to circles. Lines are infinite c<br>  $\frac{Z_{\lambda}}{Z_{0}+1} = \frac{Z_{n}-1}{Z_{n}+1}$  Substitute in complex ing<br>
∴OME Circles on the Γ Plane<br>  $\frac{z_n-1}{z_n+1}$  This is a Mobius Transformation. Turns circles to circles. Lines are infinite circles<br>  $\frac{x_n}{z_n+1}$  Substitute in complex representations. Separate into real and imaginar ing<br>
COME Circles on the  $\Gamma$  Plane<br>  $\frac{z_n - 1}{z_n + 1}$  This is a Mobius Transformation. Turns circles to circles. Lines are infinite circles<br>  $\frac{x_n}{x_n}$   $\frac{x_n}{x_n}$  substitute in complex representations. Separate into real This is a Mobius Transformation. Turns circles to circles. Lines are infinite circles

Department of Engineering  
\nZ LINES Become Circles on the F Planck  
\n
$$
\Gamma = \frac{z_L - z_0}{z_L + z_0} = \frac{z_n - 1}{\frac{z_n}{z_0} + 1} = \frac{z_n - 1}{z_n + 1}
$$
\nThis is a Mobius Transformation. turns circles to circles. Lines are infinite circles  
\n
$$
Re\{\Gamma\} + jIm\{\Gamma\} = \frac{(R_n + jX_n) - 1}{(R_n + jX_n) + 1}
$$
\nSubstitute in complex representations. Separate into real and imaginary parts.  
\n
$$
\left(Re\{\Gamma\} - \frac{R_n}{1 + R_n}\right)^2 + Im\{\Gamma\}^2 = \frac{1}{(1 + R_n)^2}
$$
\nThen rearrange ad nauseum to find loci of constant Rn and Xn.  
\n
$$
(Re\{\Gamma\} - 1)^2 + \left(Im\{\Gamma\} - \frac{1}{X_n}\right)^2 = \frac{1}{X_n^2}
$$
\n14  
\ngoing to map those lines from Z to Gamma using a slight modification of our

We're going to map those lines from Z to Gamma using a slight modification of our standard equation for Gamma. By factoring Z0 out of the top and bottom, we get it in normalized form where Zn, which is equal to Zl/Z0, is called the normalized impedance. This form is an example of a mathematical function called a Mobius transformation. Mobius transformations have a special property, which is that they preserve circles, so anything that would describe a circle in Z space will become a circle in Gamma space. This is true for very inclusive definitions of circles, most notably it includes lines, which can be  $\frac{\text{Re}[1] + j\text{Im}[1]}{(\frac{R_n + jX_n)} + 1}$  Substitute in complex representations. Separate into real and imaginary parts.<br>  $\left(\text{Re}[\Gamma] - \frac{R_n}{1 + R_n}\right)^2 + \text{Im}[\Gamma]^2 = \frac{1}{(1 + R_n)^2}$  Then rearrange ad nauseum to find loci of constant R  $\left(\text{Re}(\Gamma) - \frac{R_n}{1+R_n}\right)^2 + \text{Im}(\Gamma)^2 = \frac{1}{(1+R_n)^2}$  Then rearrange ad nauseum to find loci of constant Rn and Xn.<br>  $(\text{Re}|\Gamma) - 1)^2 + \left(\text{Im}|\Gamma\right) - \frac{1}{X_n}\right)^2 = \frac{1}{X_n^2}$ <br>
We're going to map those lines from Z to Gamma using  $(Re|t') - 1)^2 + (Im|t') - \frac{1}{X_{tt}}^2 = \frac{1}{X_t^2}$ <br>
We're going to map those lines from 7 to Gamma using a slight modification of our<br>
standard equation for Gamma. By factoring 20 out of the top and bottom, we get it in<br>
normalize

manipulations are just high school algebra on the real and imaginary parts of it. CLICK So  $(Re(f) - 1)^2 + (Im(f) - \frac{1}{X_n}) = \frac{1}{X_n^2}$ <br>
We're going to map those lines from Z to Gamma using a slight modification of our<br>
standard equation for Gamma. By factoring Z0 out of the top and bottom, we get it in<br>
normalized for We're going to map those lines from Z to Gamma using a slight modification of our<br>standard equation for Gamma. By factoring Z0 out of the top and bottom, we get it in<br>snormalized form where Zn, which is equal to 2//20, is equations: we know the real parts of the right and left side have to be equal and so do the imaginary parts. We could rearrange this equation to split up the real and imaginary parts, but I'm not going to do the math here. Instead, we're just going to cut to the result CLICK. standard equation for Gamma. By factoring Z0 out of the top and bottom, we get it in<br>normalized form where Z<sub>0</sub>, which is equal to Z/ZO, is called the normalized impedance.<br>This form is an example of a mathematical functio for it in this video. I recommend you look through the derivation I've linked on the course site. As enticement, it includes the only use of completing the square that I've seen out in

14

the wild.

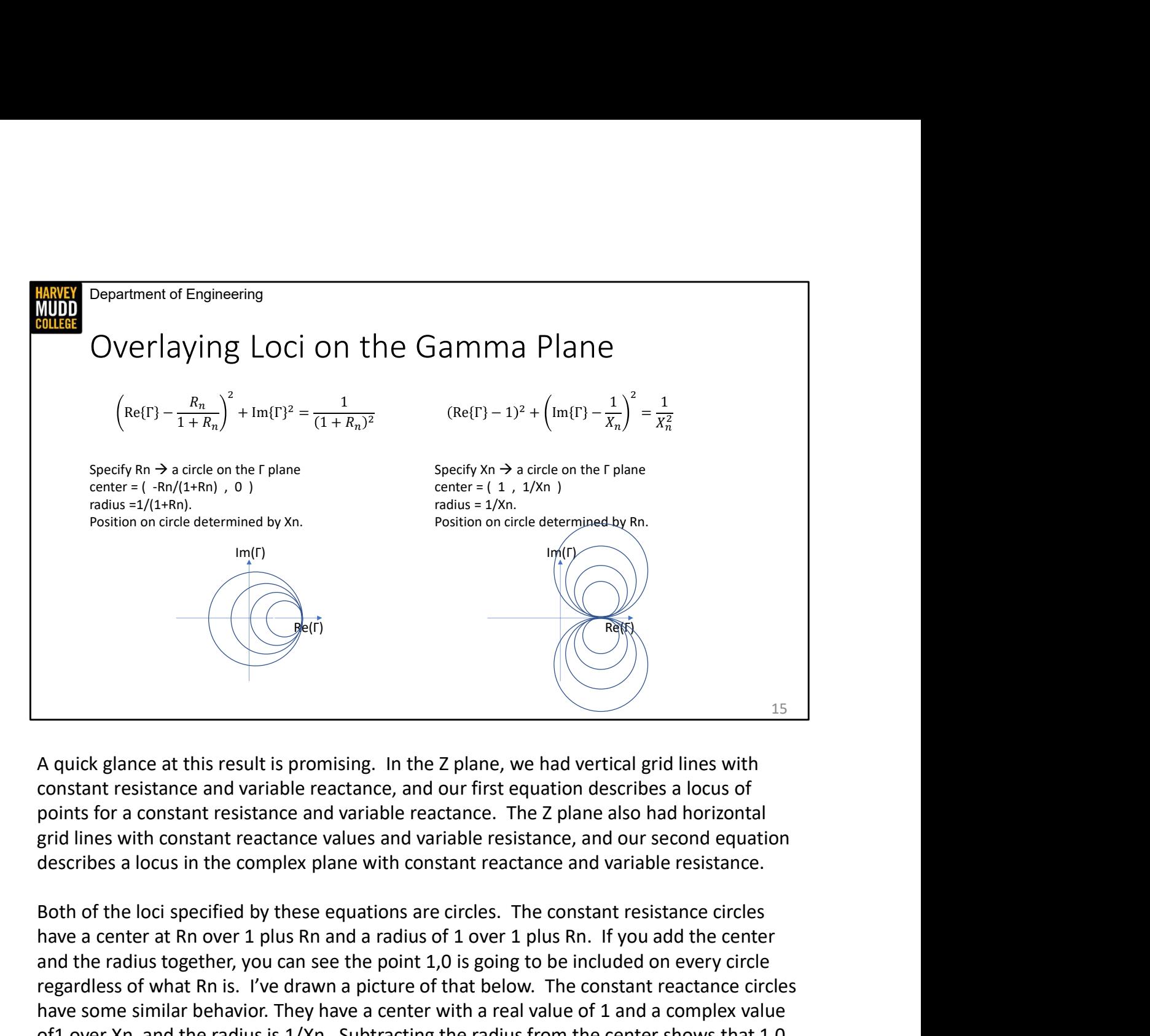

A quick glance at this result is promising. In the Z plane, we had vertical grid lines with constant resistance and variable reactance, and our first equation describes a locus of points for a constant resistance and variable reactance. The Z plane also had horizontal grid lines with constant reactance values and variable resistance, and our second equation describes a locus in the complex plane with constant reactance and variable resistance.

have a center at Rn over 1 plus Rn and a radius of 1 over 1 plus Rn. If you add the center and the radius together, you can see the point 1,0 is going to be included on every circle regardless of what Rn is. I've drawn a picture of that below. The constant reactance circles have some similar behavior. They have a center with a real value of 1 and a complex value of1 over Xn, and the radius is 1/Xn. Subtracting the radius from the center shows that 1,0 A quick glance at this result is promising. In the Z plane, we had vertical grid lines with<br>constant resistance and variable reactance, and our first equation describes a locus of<br>points for a constant resistance and varia I've drawn that below too.

These sets of circles make up our resistance and reactance grid on the Gamma plane. If we overlay them, we'll get a Smith Chart.

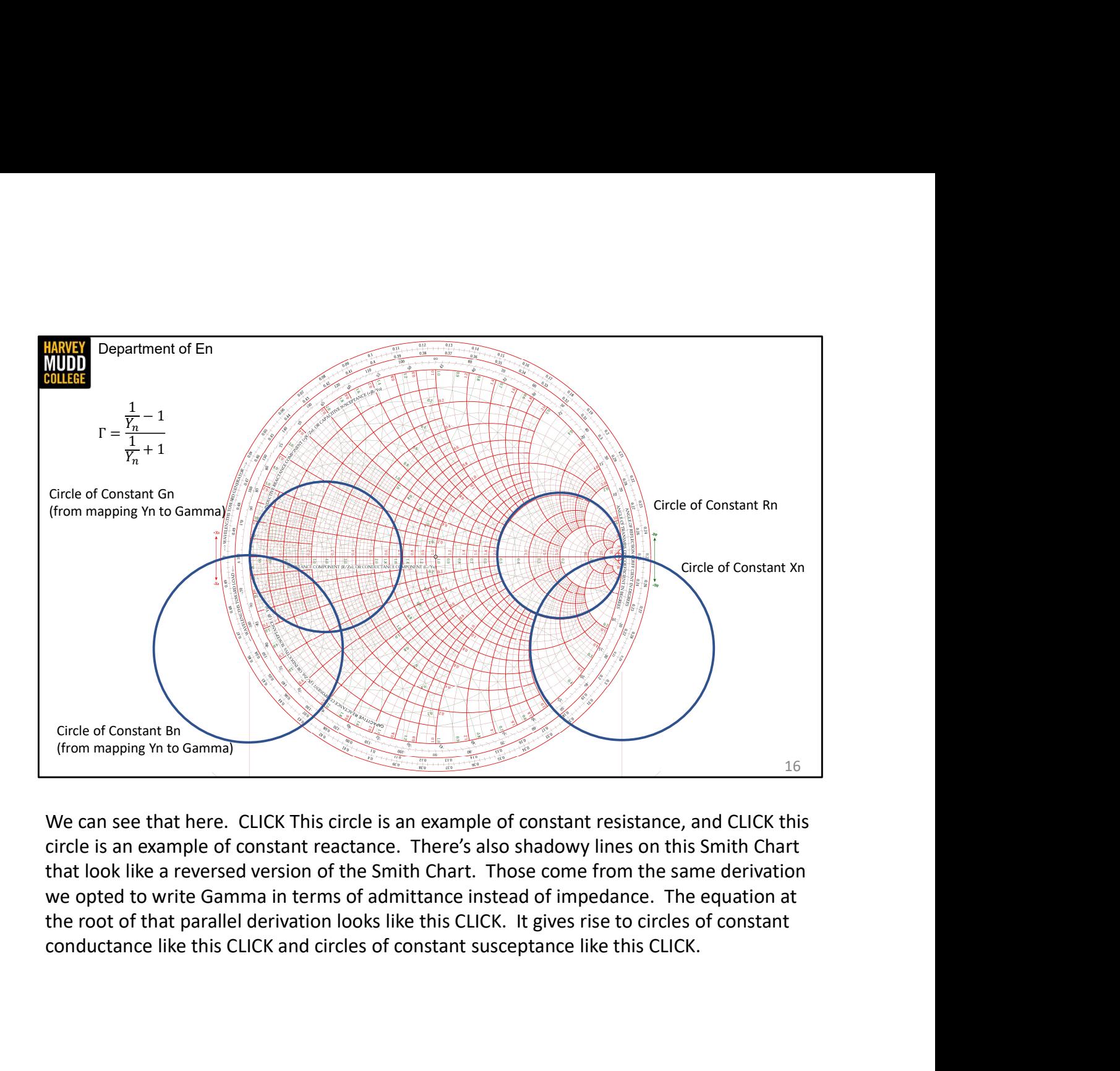

We can see that here. CLICK This circle is an example of constant resistance, and CLICK this circle is an example of constant reactance. There's also shadowy lines on this Smith Chart that look like a reversed version of the Smith Chart. Those come from the same derivation we opted to write Gamma in terms of admittance instead of impedance. The equation at the root of that parallel derivation looks like this CLICK. It gives rise to circles of constant

Department of Engineering **HARVEY<br>MUDD**<br>COLLEGE

#### Summary

- 
- **Summary**<br>• The Smith Chart is a tool to convert between Γ and Ζ (or Y)<br>• It's a plot of normalized Z (or Y) coordinates on the Γ plane<br>• The axes are made of circles of constant Rn and constant Xn
- The axes are made of circles of constant Rn and constant Xn
- **The Smith Chart is a tool to convert between Γ and Ζ (or Y)**<br>• It's a plot of normalized **Z** (or Y) coordinates on the Γ plane<br>• The axes are made of circles of constant Rn and constant Xn<br>• You can flip it around to m

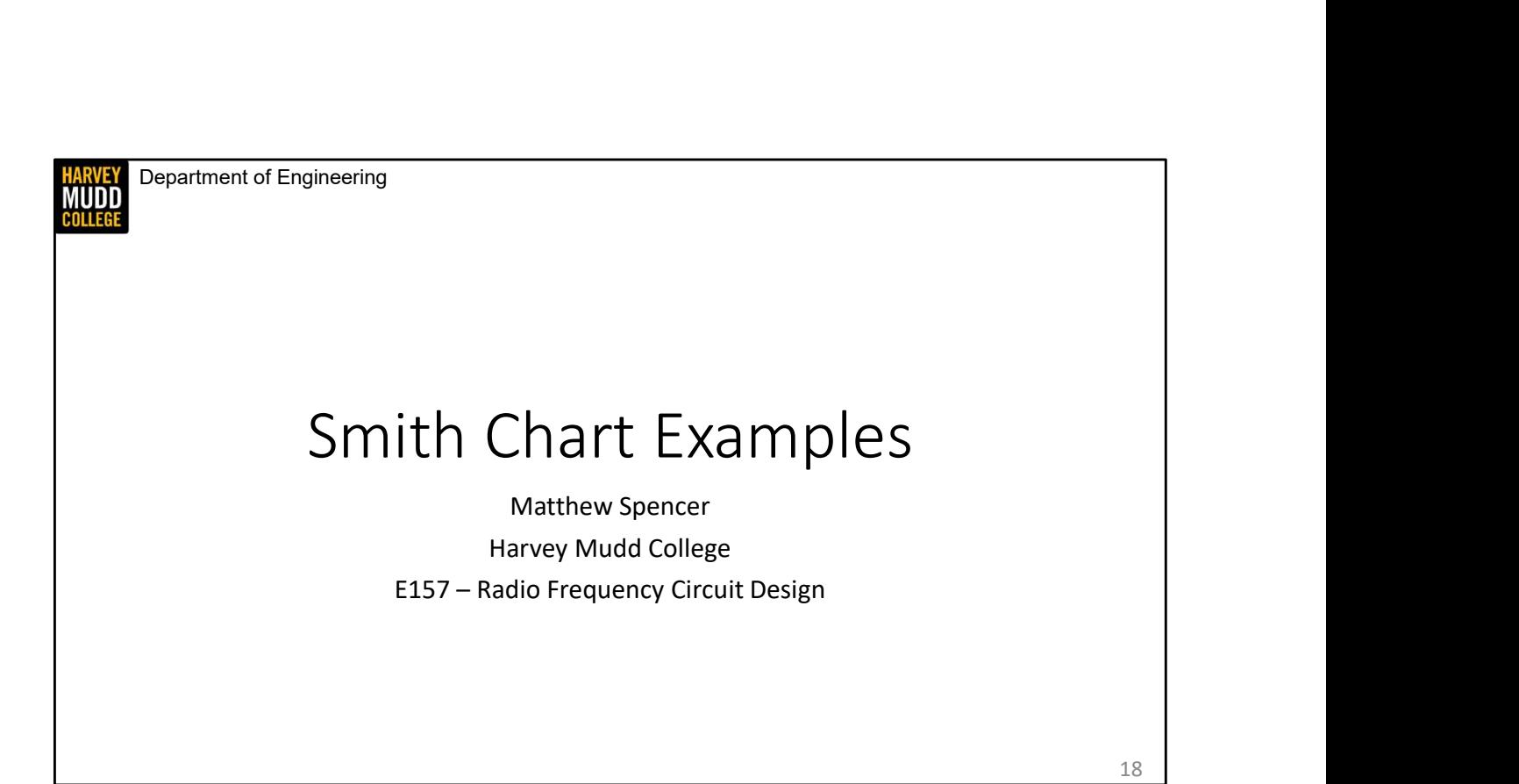

In this video we're going to see a few examples of Smith Charts to get some practice with them.

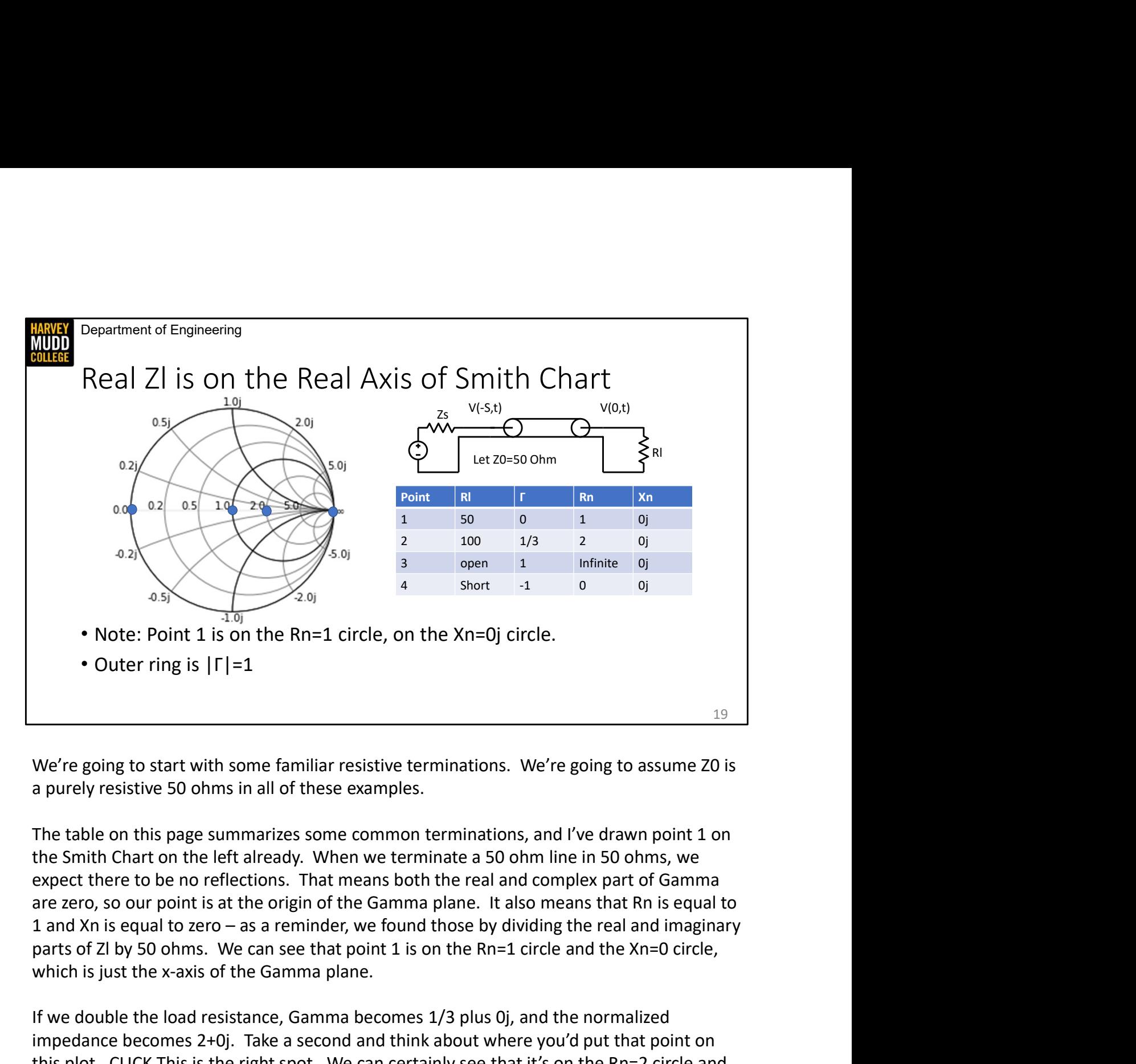

We're going to start with some familiar resistive terminations. We're going to assume Z0 is

The table on this page summarizes some common terminations, and I've drawn point 1 on expect there to be no reflections. That means both the real and complex part of Gamma are zero, so our point is at the origin of the Gamma plane. It also means that Rn is equal to which is just the x-axis of the Gamma plane. We're going to start with some familiar resistive terminations. We're going to ass<br>a purely resistive 50 ohms in all of these examples.<br>The table on this page summarizes some common terminations, and I've drawn p<br>the Smith The table on this page summarizes some common terminations, and I've drawn point 1 on<br>the Smith Chart on the left already. When we terminate a 50 ohm line in 50 ohms, we<br>expect there to be no reflections. That means both t The table on this page summarizes some common terminations, and I've drawn point 1 on<br>the Smith Chart on the left already. When we terminate a 50 ohm line in 50 ohms, we<br>expect there to be no reflections. That means both t

If we double the load resistance, Gamma becomes 1/3 plus 0j, and the normalized impedance becomes 2+0j. Take a second and think about where you'd put that point on this plot. CLICK This is the right spot. We can certainly see that it's on the Rn=2 circle and the Xn=0j circle. It's harder to tell that it's at Gamma =  $1/3 + 0$ j, but it's plausible. We'd be able to judge exactly what Gamma value it was more easily if we knew the radius of this

put point 3. CLICK There's no Rn=infinity circle drawn on here, but we can see that Rn circles get smaller as we increase Rn (and you may recall the radius of them was 1/(1+Rn) ), and we know that all the constant resistance circles intersect at (1,0), so point 3 winds up all the way on the right side of the circle, which we've now identified as having a radius of 1. To say that another way, the outer circle is the unit circle in the Gamma plane. put point 3. CLICK There's no Rn=infinity circle drawn on here, but we can see that Rn circles<br>get smaller as we increase Rn (and you may recall the radius of them was  $1/(1+Rn)$ ), and we<br>know that all the constant resistan

Point 4 represents a short load, so Gamma is -1 and Rn is zero. Where do you think that point will be? CLICK That point winds up all the way on the left of this circle. Points 3 and 4 make point 2 look pretty reasonable, it's about a third of the way to the outer circle.

fell on the real axis of the Gamma plane.

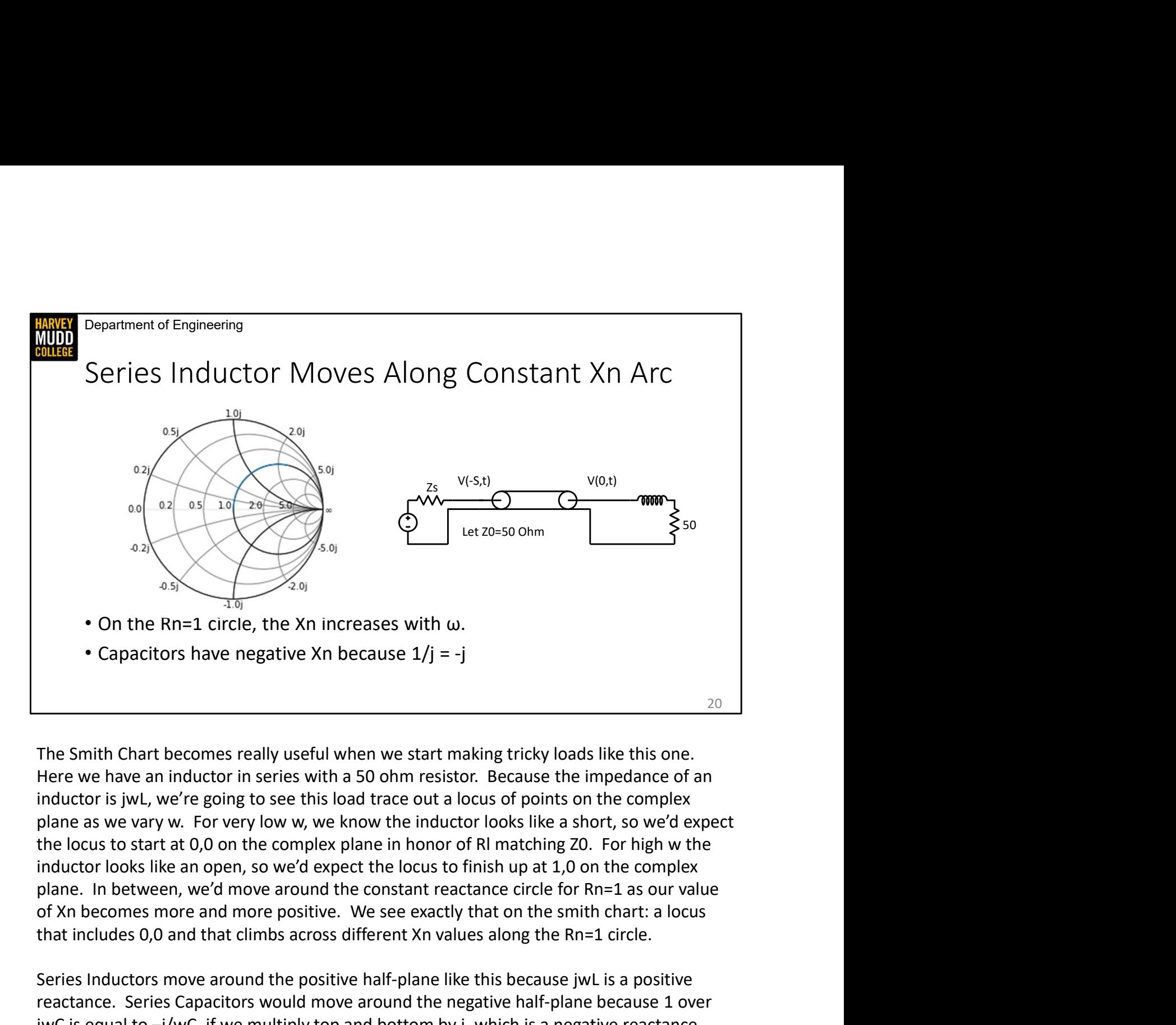

inductor is jwL, we're going to see this load trace out a locus of points on the complex plane as we vary w. For very low w, we know the inductor looks like a short, so we'd expect inductor looks like an open, so we'd expect the locus to finish up at 1,0 on the complex plane. In between, we'd move around the constant reactance circle for Rn=1 as our value that includes 0,0 and that climbs across different Xn values along the Rn=1 circle. • On the Rn=1 circle, the Xn increases with  $\omega$ .<br>• Capacitors have negative Xn because  $1/j = -j$ <br>The Smith Chart becomes really useful when we start making tricky loads like this one.<br>Here we have an inductor in series wit • Capacitors have negative Xn because  $1/j = -j$ <br>
120<br>
The Smith Chart becomes really useful when we start making tricky loads like this one.<br>
Here we have an inductor in series with a 50 ohm resistor. Because the impedance

reactance. Series Capacitors would move around the negative half-plane because 1 over

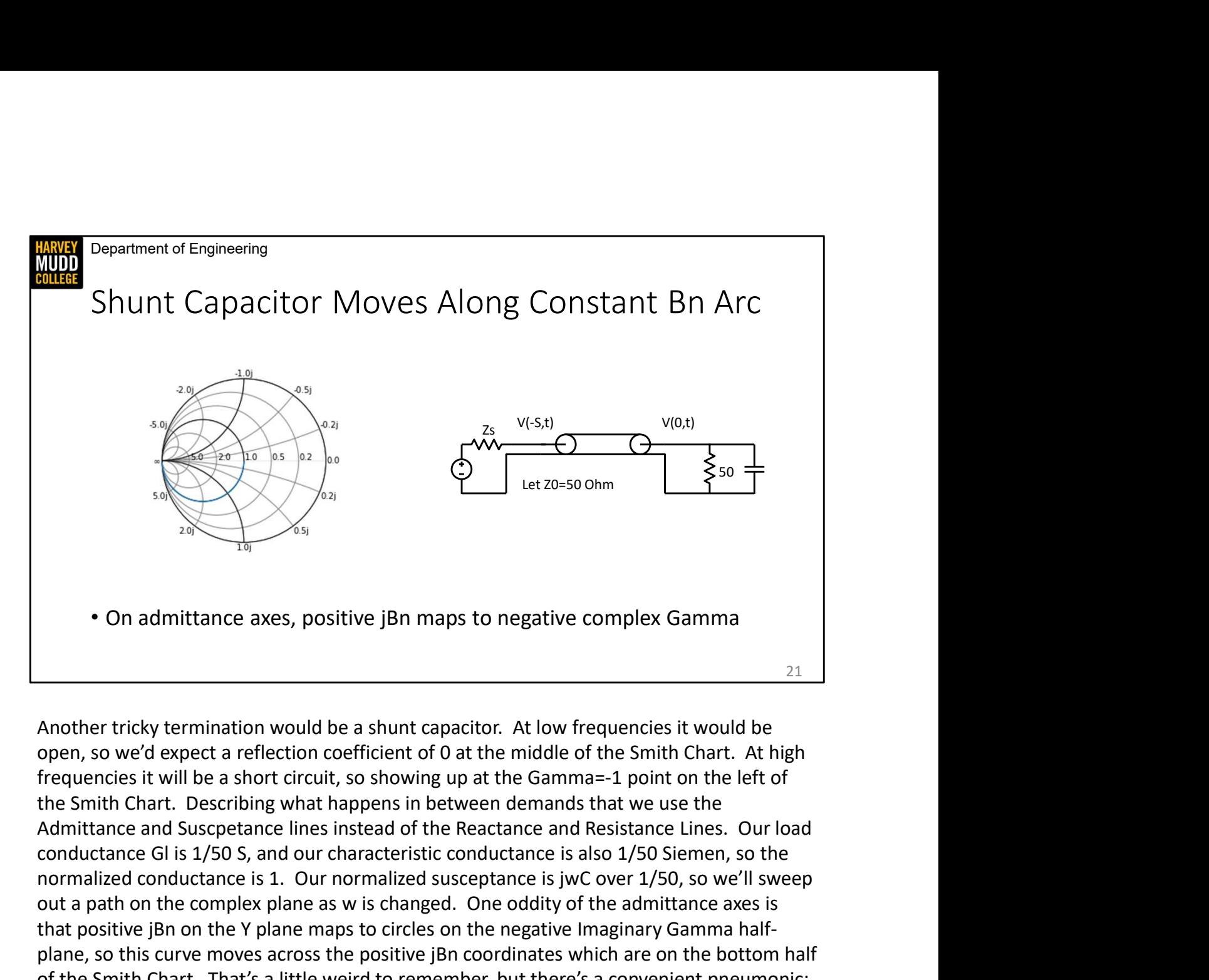

Another tricky termination would be a shunt capacitor. At low frequencies it would be open, so we'd expect a reflection coefficient of 0 at the middle of the Smith Chart. At high frequencies it will be a short circuit, so showing up at the Gamma=-1 point on the left of the Smith Chart. Describing what happens in between demands that we use the **1.** The same of the specific is the specific order in the specific susceptible is the solution of the Smith Chart fried frequencies it would be a shunt capacitor. At low frequencies it would be a shund conduction of the out a path on the complex plane as w is changed. One oddity of the admittance axes is **THE CONDEGATE CONDUCT CONDUCT CONDUCT CONDUCT CONDUCT CONDUCT CONDUCT CONDUCT CONDUCT CONDUCT CONDUCT CONDUCT CONDUCT CONDUCT CONDUCT CONDUCT CONDUCT CONDUCT CONDUCT CONDUCT CONDUCT CONDUCT CONDUCT CONDUCT CONDUCT CONDUC** • On admittance axes, positive jBn maps to negative complex Gamma<br>
<sup>21</sup><br>
Another tricky termination would be a shunt capacitor. At low frequencies it would be<br>
open, so we'd expect a reflection coefficient of 0 at the mid of the Smith Chart. That's a little weird to remember, but there's a convenient pneumonic: the bottom of the Smith Chart is for capacitors (either in shunt or series) and the top half is for inductors (either in shunt or series).

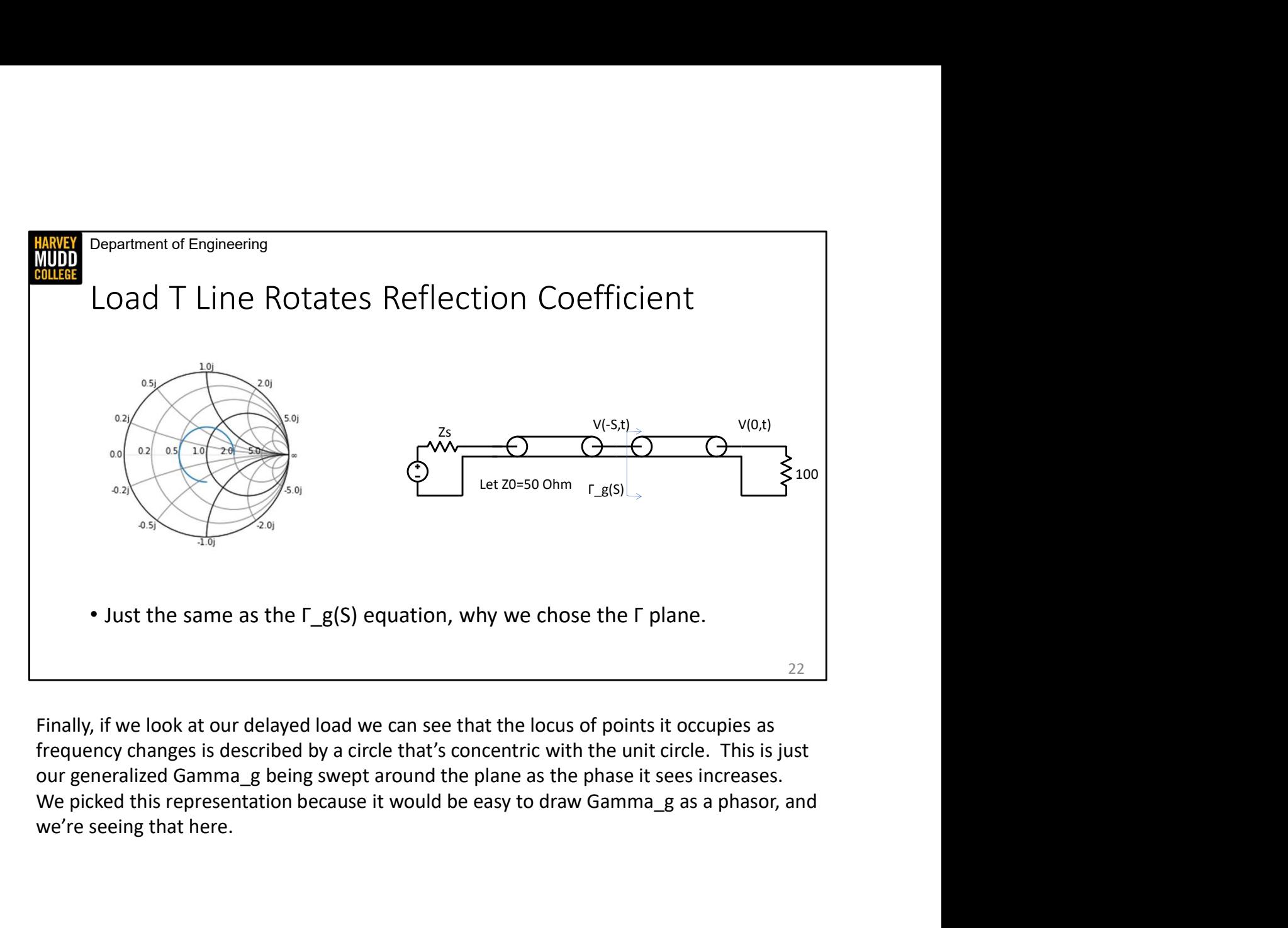

frequency changes is described by a circle that's concentric with the unit circle. This is just we're seeing that here.

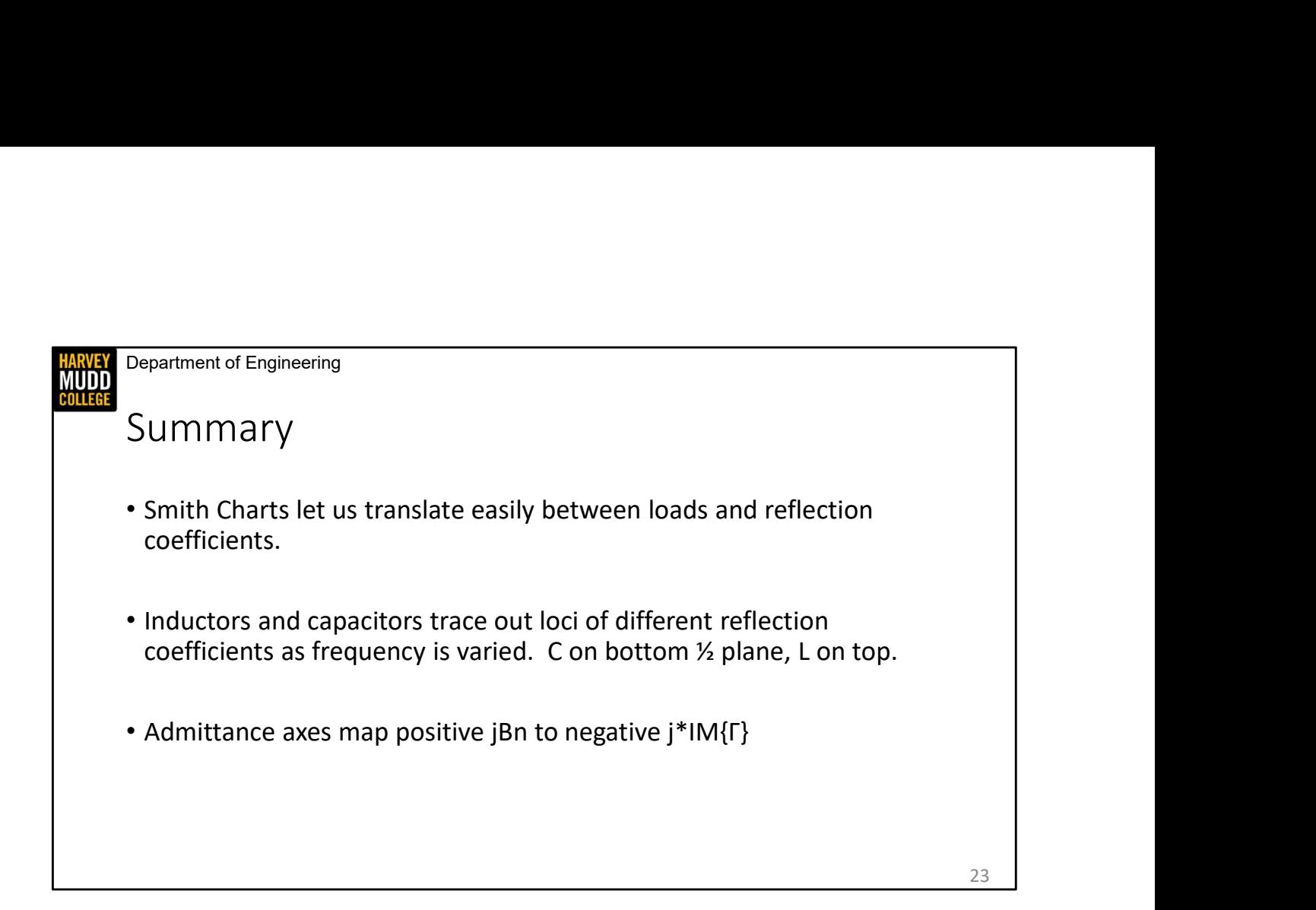